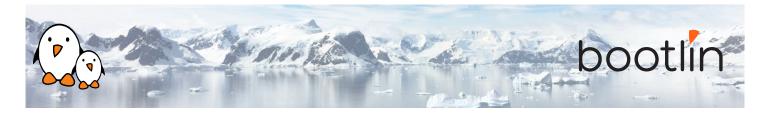

# Yocto Project and OpenEmbedded development training

On-line seminar, 4 sessions of 4 hours Latest update: May 20, 2024

| Title               | Yocto Project and OpenEmbedded development training                                                                                                    |
|---------------------|----------------------------------------------------------------------------------------------------|
| Training objectives | <ul> <li>Be able to understand the role and principle of an embedded Linux build system, and compare Yocto Project/OpenEmbedded to other tools offering similar functionality.</li> <li>Be able to configure and build basic embedded Linux system with Yocto, and install the result on an embedded platform.</li> <li>Be able to write and extend recipes, for your own packages or customizations.</li> <li>Be able to use existing layers of recipes, and create your own new layers.</li> <li>Be able to integrate support for your own embedded board into a BSP layer.</li> <li>Be able to create custom images.</li> <li>Be able to use the Yocto Project SDK to develop applications.</li> <li>Be able to use devtool to generate and modify recipes.</li> </ul> |
| Duration            | Four half days - 16 hours (4 hours per half day)                                                                                                    |
| Pedagogics          | <ul> <li>Lectures delivered by the trainer, over video-conference. Participants can ask questions at any time.</li> <li>Practical demonstrations done by the trainer, based on practical labs, over video-conference. Participants can ask questions at any time. Optionally, participants who have access to the hardware accessories can reproduce the practical labs by themselves.</li> <li>Instant messaging for questions between sessions (replies under 24h, outside of week-ends and bank holidays).</li> <li>Electronic copies of presentations, lab instructions and data files. They are freely available at https://bootlin.com/doc/training/yocto.</li> </ul>                                                                                               |
| Trainer             | One of the engineers listed on: https://bootlin.com/training/trainers/                                                                                                    |
| Language            | Oral lectures: English, French, Italian.<br>Materials: English.                                                                                                    |

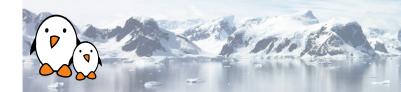

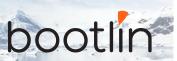

| Audience           | Companies and engineers interested in using the Yocto Project to build their embedded Linux system.                                                                                                    |
|--------------------|----------------------------------------------------------------------------------------------------|
| Prerequisites      | <ul> <li>Knowledge and practice of UNIX or GNU/Linux commands: participants must be familiar with the Linux command line. Participants lacking experience on this topic should get trained by themselves, for example with our freely available on-line slides at bootlin.com/blog/command-line/.</li> <li>Minimal experience in embedded Linux development: participants should have a minimal understanding of the architecture of embedded Linux systems: role of the Linux kernel vs. user-space, development of Linux user-space applications in C. Following Bootlin's <i>Embedded Linux</i> course at bootlin.com/training/embedded-linux/ allows to fulfill this pre-requisite.</li> <li>Minimal English language level: B1, according to the <i>Common European Framework of References for Languages</i>, for our sessions in English. See bootlin.com/pub/training/cefr-grid.pdf for self-evaluation.</li> </ul> |
| Required equipment | <ul> <li>Computer with the operating system of your choice, with the Google Chrome or Chromium browser for videoconferencing.</li> <li>Webcam and microphone (preferably from an audio headset)</li> <li>High speed access to the Internet</li> </ul>                                                                                                    |
| Certificate        | Only the participants who have attended all training sessions, and who have scored over 50% of correct answers at the final evaluation will receive a training certificate from Bootlin.                                                                                                    |
| Disabilities       | Participants with disabilities who have special needs are invited to contact us at <i>training@bootlin.com</i> to discuss adaptations to the training course.                                                                                                    |

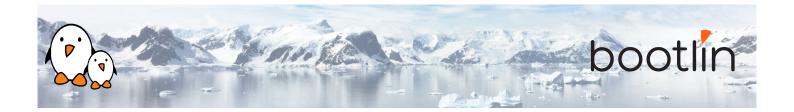

#### Hardware, first option

#### BeagleBone Black board

- An ARM AM335x processor from Texas Instruments (Cortex-A8 based), 3D acceleration, etc.
- 512 MB of RAM
- 2 GB of on-board eMMC storage (4 GB in Rev C)
- USB host and device
- HDMI output
- 2 x 46 pins headers, to access UARTs, SPI buses, I2C buses and more.

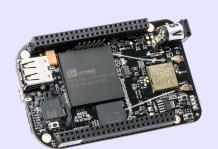

#### Hardware, second option

One of these Discovery Kits from STMicroelectronics: STM32MP157A-DK1, STM32MP157D-DK1, STM32MP157C-DK2 or STM32MP157F-DK2

- STM32MP157 (dual Cortex-A7) CPU from STMicroelectronics
- USB powered
- 512 MB DDR3L RAM
- Gigabit Ethernet port
- 4 USB 2.0 host ports
- 1 USB-C OTG port
- 1 Micro SD slot
- On-board ST-LINK/V2-1 debugger
- Arduino Uno v3-compatible headers
- · Audio codec
- Misc: buttons, LEDs
- LCD touchscreen (DK2 kits only)

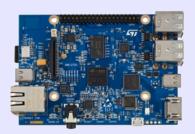

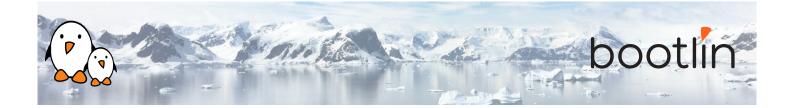

## Half day 1

#### Lecture - Introduction to embedded Linux build systems

- Overview of an embedded Linux system architecture
- Methods to build a root filesystem image
- · Usefulness of build systems

#### Lecture - Yocto Project and Poky reference system overview

- Introduction to the Yocto / OpenEmbedded build system and its lexicon
- Overview of the Poky reference system

#### **Lecture - Using Yocto Project - basics**

- Setting up the build directory and environment
- Configuring the build system
- Building a root filesystem image

#### **Demo 1 - First Yocto Project build**

- Downloading the Poky reference build system
- Configuring the build system
- Building a system image

#### **Lecture - Using Yocto Project - basics**

• Organization of the build output

#### Demo 1 - Flashing and booting

• Flashing and booting the image on the board

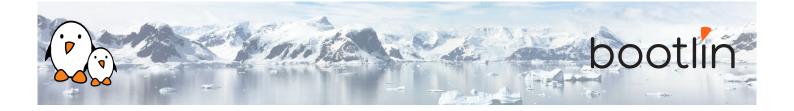

### Half day 2

#### **Lecture - Using Yocto Project - advanced usage**

- Variable assignment, operators and overrides
- Package variants and package selection
- bitbake command line options

#### Demo 2 - Using NFS and configuring the build

- Configuring the board to boot over NFS
- Add a package to the root filesystem
- Learn how to use the PREFERRED\_ PROVIDER mechanism
- Get familiar with the bitbake command line options

#### **Lecture - Writing recipes - basics**

- · Recipes: overview
- Recipe file organization
- Applying patches
- · Recipe examples

#### Demo 3 - Adding an application to the build

- Writing a recipe for *nInvaders*
- Troubleshooting the recipe
- Troubleshooting cross-compilation issues
- Adding *ninvaders* to the final image

#### **Lecture - Writing recipes - advanced features**

- · Extending and overriding recipes
- Virtual packages
- Learn about classes
- BitBake file inclusions
- · Debugging recipes
- Configuring BitBake network usage

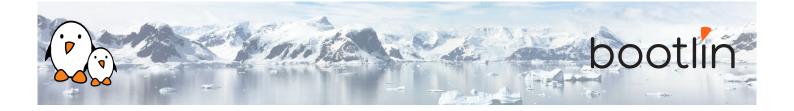

## Half day 3

#### **Lecture - Layers**

- · What layers are
- Where to find layers
- Creating a layer

#### Demo 4 - Writing a layer

- Learn how to write a layer
- Add the layer to the build
- Move *ninvaders* to the new layer

#### Demo 5 - Extend a recipe

- Extend the kernel recipe to add patches
- · Configure the kernel to compile the nunchuk driver
- Edit the ninvaders recipe to add patches
- Play nInvaders

#### **Lecture - Writing a BSP**

- Introduction to BSP layers
- · Adding a new machine
- Bootloader configuration
- Linux: the kernel bbclass and the linuxyocto recipe

# **Demo 6 - Create a custom machine configura- tion**

- Create a new machine configuration
- Build an image for the new machine

#### **Lecture - Distro layers**

- Distro configuration
- Distro layers

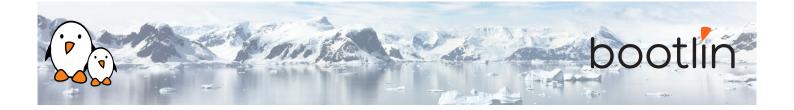

#### **Lecture - Images**

- · Writing an image recipe
- Image types
- Writing and using package groups recipes

#### Demo 7 - Create a custom image

- Add a basic image recipe
- Select the image capabilities and packages
- Add a custom package group
- Add an image variant for debugging

### Half day 4

#### **Lecture - Writing recipes - going further**

- The per-recipe sysroot
- Using Python code in metadata
- · Variable flags
- · Packages features and PACKAGECONFIG
- Conditional features
- · Package splitting
- Dependencies in detail

#### **Lecture - Licensing**

• Managing open source licenses

#### **Lecture - The Yocto Project SDK**

- Goals of the SDK
- · Building and customizing an SDK
- Using the Yocto Project SDK

# **Demo 8 - Develop your application in the Poky SDK**

- · Building an SDK
- Using the Yocto Project SDK

#### **Lecture - Devtool**

- About devtool
- · Devtool use cases

#### **Demo 9 - Using devtool**

- Generate a new recipe
- Modify a recipe to add a new patch
- Upgrade a recipe to a newer version

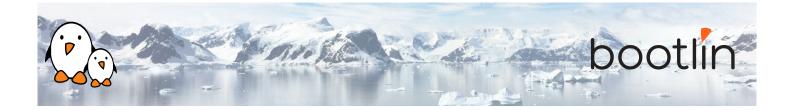

#### **Lecture - Automating layer management**

• Automating layer management

#### **Lecture - Runtime Package Management**

- Introduction to runtime package management
- Build configuration
- Package server configuration
- Target configuration

#### **Questions and Answers**

- Questions and answers with the audience about the course topics
- Extra presentations if time is left, according what most participants are interested in.

### Possible extra time

Extra time (up to 4 hours) may be proposed if the agenda didn't fit in 4 half days, according to the time spent answering questions from participants.